# **WNIOSEK**

# **o wydanie decyzji o niezbędności wejścia do sąsiedniego budynku, lokalu lub na teren sąsiedniej nieruchomości**

# **(PB-14)**

**Podstawa prawna**: Art. 47 ust. 2 w zw. z ust. 2a ustawy z dnia 7 lipca 1994 r. – Prawo budowlane (Dz. U. z 2020 r. poz. 1333, z późn. zm.).

### **1. ORGAN ADMINISTRACJI ARCHITEKTONICZNO-BUDOWLANEJ**

Nazwa: …………………………………………………………………………………………………..

#### **2.1. DANE INWESTORA1)**

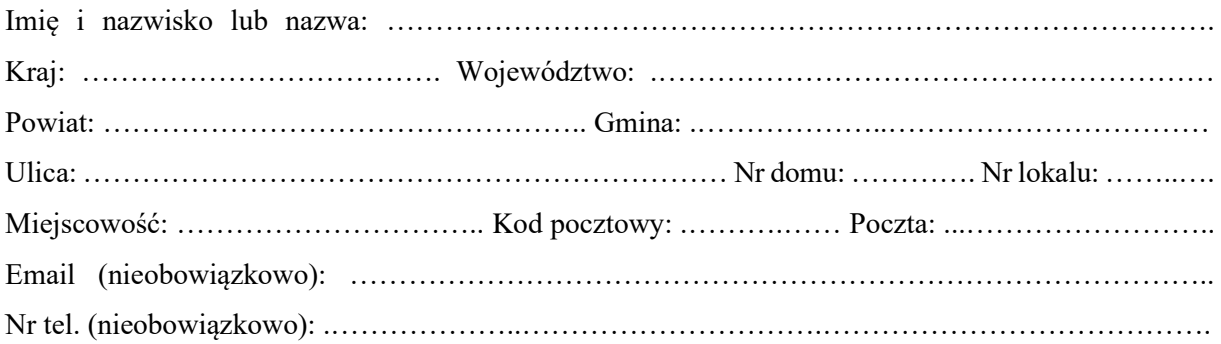

#### **2.2. DANE INWESTORA (DO KORESPONDENCJI)1)**

Wypełnia się, jeżeli adres do korespondencji inwestora jest inny niż wskazany w pkt 2.1.

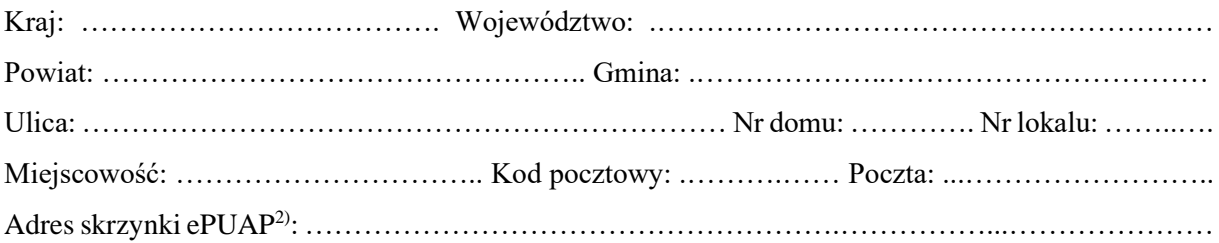

#### **3. DANE PEŁNOMOCNIKA1)**

Wypełnia się, jeżeli inwestor działa przez pełnomocnika.

□pełnomocnik □pełnomocnik do doręczeń

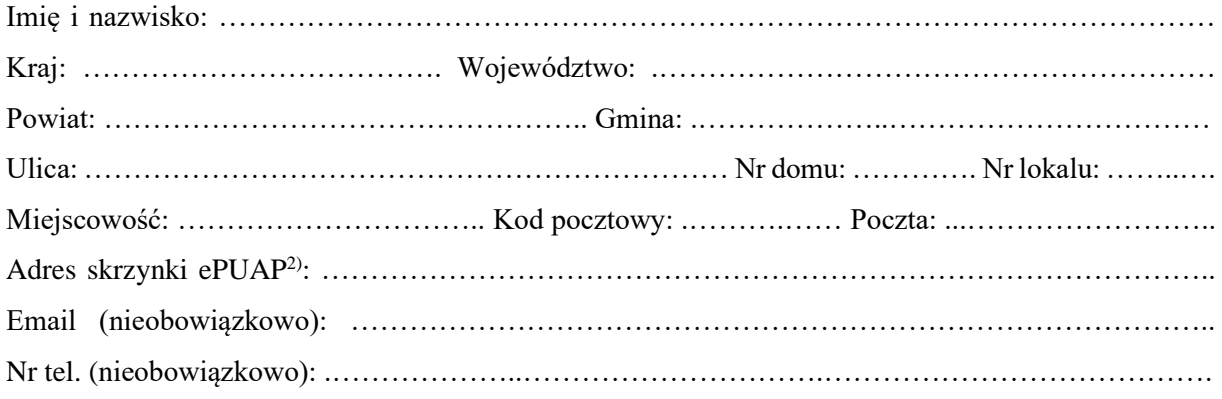

# **4. OKREŚLENIE PRAC PRZYGOTOWAWCZYCH LUB ROBÓT BUDOWLANYCH UZASADNIAJĄCYCH WYDANIE WNIOSKOWANEJ DECYZJI**

# **5. OZNACZENIE SĄSIEDNIEGO/SĄSIEDNIEJ3) BUDYNKU/LOKALU/NIERUCHOMOŚCI3), KTÓREGO/ KTÓREJ3) DOTYCZY WNIOSEK**

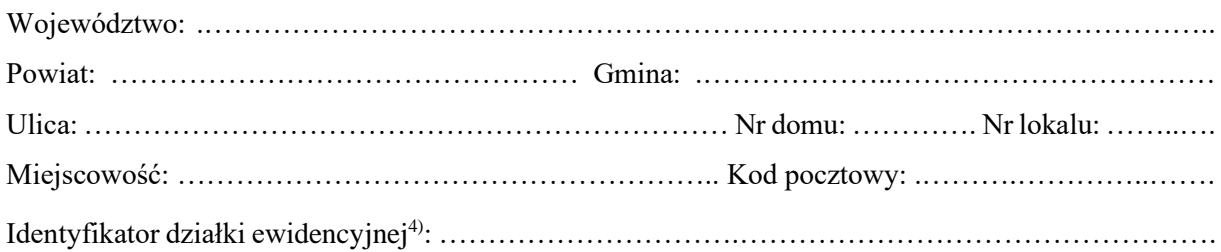

…………………………………………………………………………………………………………… ……………………………………………………………………………………………………………

## **6. INFORMACJE O PODSTAWIE PRAWNEJ ROBÓT BUDOWLANYCH**

Należy wskazać np. informacje o decyzji o pozwoleniu na budowę lub zgłoszeniu.

……………………………………………………………………………………………………………

#### **7. UZASADNIENIE WNIOSKU**

…………………………………………………………………………………………………………… …………………………………………………………………………………………………………… …………………………………………………………………………………………………………… ……………………………………………………………………………………………………………

### **8. OŚWIADCZENIE W SPRAWIE KORESPONDENCJI ELEKTRONICZNEJ**

 $\Box$  Wyrażam zgodę  $\Box$  Nie wyrażam zgody

na doręczanie korespondencji w niniejszej sprawie za pomocą środków komunikacji elektronicznej w rozumieniu art. 2 pkt 5 ustawy z dnia 18 lipca 2002 r. o świadczeniu usług drogą elektroniczną (Dz. U. z 2020 r. poz. 344).

### **9. ZAŁĄCZNIKI**

 Pełnomocnictwo do reprezentowania inwestora (opłacone zgodnie z ustawą z dnia 16 listopada 2006 r. o opłacie skarbowej (Dz. U. z 2020 r. poz. 1546, z późn. zm.)) – jeżeli inwestor działa przez pełnomocnika.

**Potwierdzenie uiszczenia opłaty skarbowej** – jeżeli obowiązek uiszczenia takiej opłaty wynika z ustawy z dnia 16 listopada 2006 r. o opłacie skarbowej.

Inne $5$ :

……………………………………………………………………………………………………..

### **10. PODPIS INWESTORA (PEŁNOMOCNIKA) I DATA PODPISU**

Podpis powinien być czytelny. Podpis i datę podpisu umieszcza się w przypadku składania wniosku w postaci papierowej.

1) W przypadku większej liczby inwestorów, pełnomocników lub nieruchomości dane kolejnych inwestorów, pełnomocników lub nieruchomości dodaje się w formularzu albo zamieszcza na osobnych stronach i dołącza do formularza.

……………………………………………………………………………………………………………

<sup>&</sup>lt;sup>2)</sup> Adres skrzynki ePUAP wskazuje się w przypadku wyrażenia zgody na doręczanie korespondencji w niniejszej sprawie za pomocą środków komunikacji elektronicznej.

<sup>3)</sup> Niepotrzebne skreślić.

<sup>4)</sup> W przypadku formularza w postaci papierowej zamiast identyfikatora działki ewidencyjnej można wskazać jednostkę ewidencyjną, obręb ewidencyjny i nr działki ewidencyjnej oraz arkusz mapy, jeżeli występuje.

<sup>5)</sup> Można dołączyć np. dokumenty potwierdzające podjęcie próby uzyskania zgody właściciela na wejście do sąsiedniego budynku, lokalu lub na teren sąsiedniej nieruchomości.